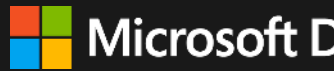

**Microsoft Dynamics 365** 

**Dynamics 365 Finance & Dynamics 365 Supply Chain Management in US Government Community Cloud**

Rich Black Haytham Said

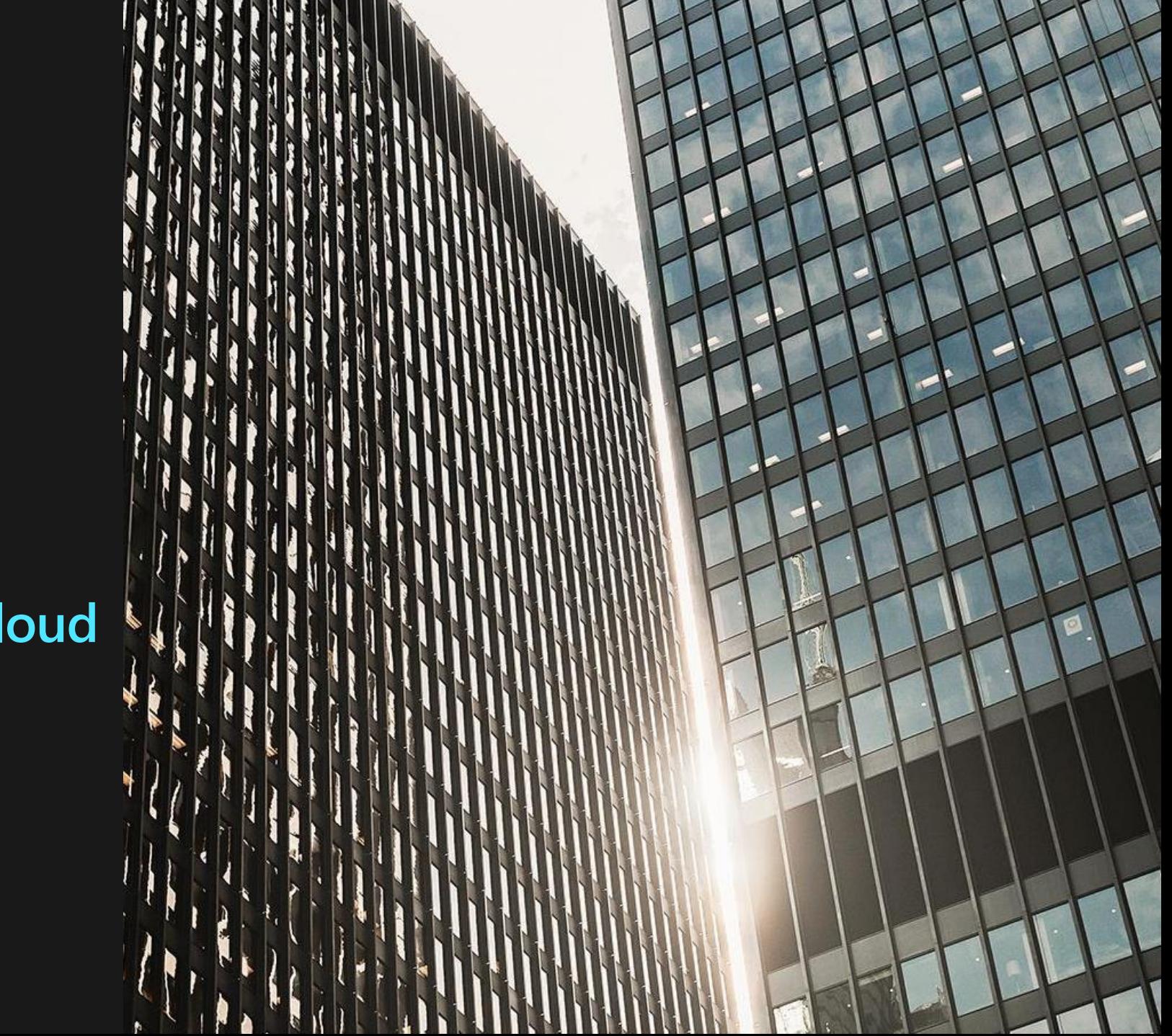

# **Let's Learn! Finance & Supply Chain Management in US Government Community Cloud**

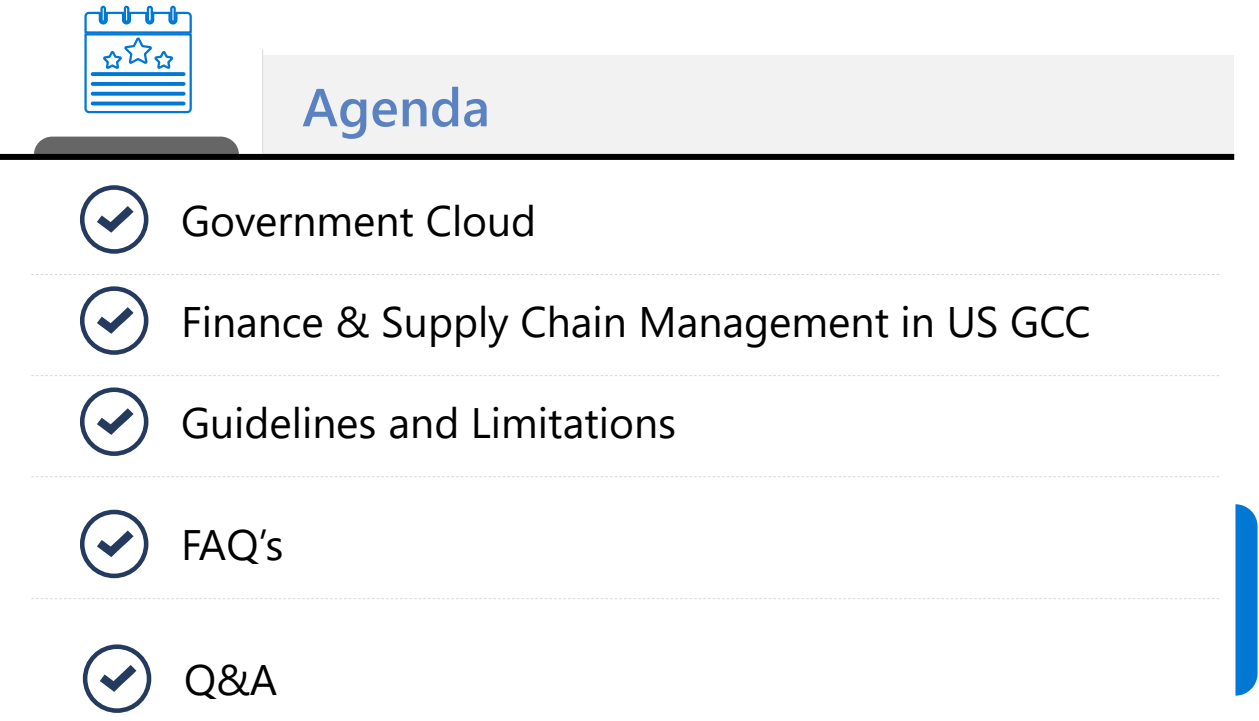

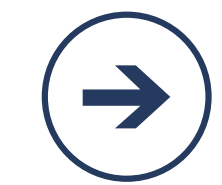

# **Subscriptions, licenses, accounts, and tenants for Microsoft's cloud offerings**

- Cloud Offering:
	- Microsoft Azure (PaaS, IaaS)
	- Microsoft 365 and Microsoft Office 365 (SaaS)
	- Microsoft Dynamics 365 (SaaS)
- An organization can have multiple subscriptions
	- A subscription can have multiple licenses
		- Licenses can be assigned to individual user accounts
			- User accounts are stored in an Azure AD tenant

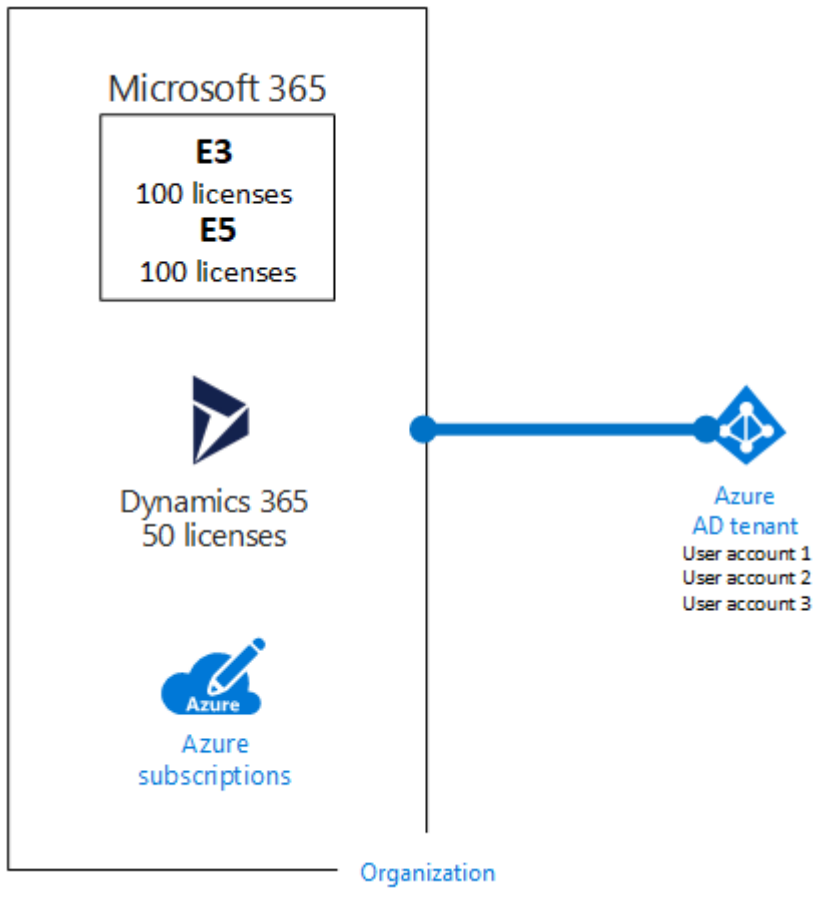

# **What is Office 365 Government ? (GCC, GCC High, DOD)**

- The Office 365 GCC environment provides compliance with federal requirements for cloud services, including FedRAMP High, DFARS, CJI and FTI data types.
- The Office 365 GCC High and DoD environments deliver compliance with Department of Defense Security Requirements Guidelines, DFARS and ITAR.
- Features unique to Office 365 Government:
	- Customer content is segregated from content in Microsoft's commercial Office 365 services.
	- Customer content is stored within the United States.
	- Access to customer content is restricted to screened Microsoft personnel.
	- Office 365 Government complies with certifications and accreditations that are required for US Public Sector customers.

# **What is Azure Government?**

- Azure Government is the mission-critical cloud for use by US government customers and their partners. [\(https://portal.azure.us/\)](https://portal.azure.us/)
- Only US federal, state, local, and tribal governments and their partners have access to this dedicated instance.
- Azure Government services handle data that is subject to various government regulations and requirements, such as FedRAMP, DoD IL4 and IL5, CJIS, IRS 1075, ITAR, CMMC, NIST 800-171, and others.
- Azure Government uses physically isolated datacenters and networks located in the US only

[Compare Azure Government and global Azure -](https://docs.microsoft.com/en-us/azure/azure-government/compare-azure-government-global-azure) Azure Government | Microsoft Docs

# **Identities (Public, GCC, GCC High, DOD)?**

- **Azure AD Public**  Commonly used if your organization already has an Azure AD public tenant to support Office 365 (public or GCC) or a public Azure subscription.
- **Azure AD Government**  Commonly used if your organization already has an Azure AD Government tenant to support Office 365 (GCC High or DoD) or an Azure Government subscription

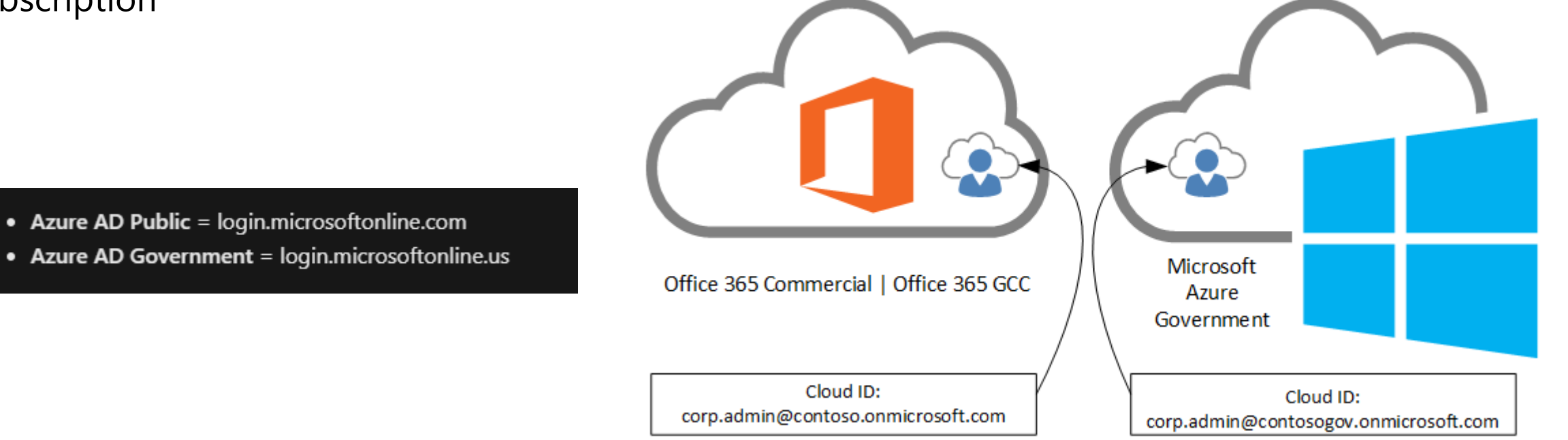

#### Azure Government Identity - [Azure Government | Microsoft Docs](https://docs.microsoft.com/en-us/azure/azure-government/documentation-government-plan-identity#frequently-asked-questions)

# **Dynamics 365 for US Government**

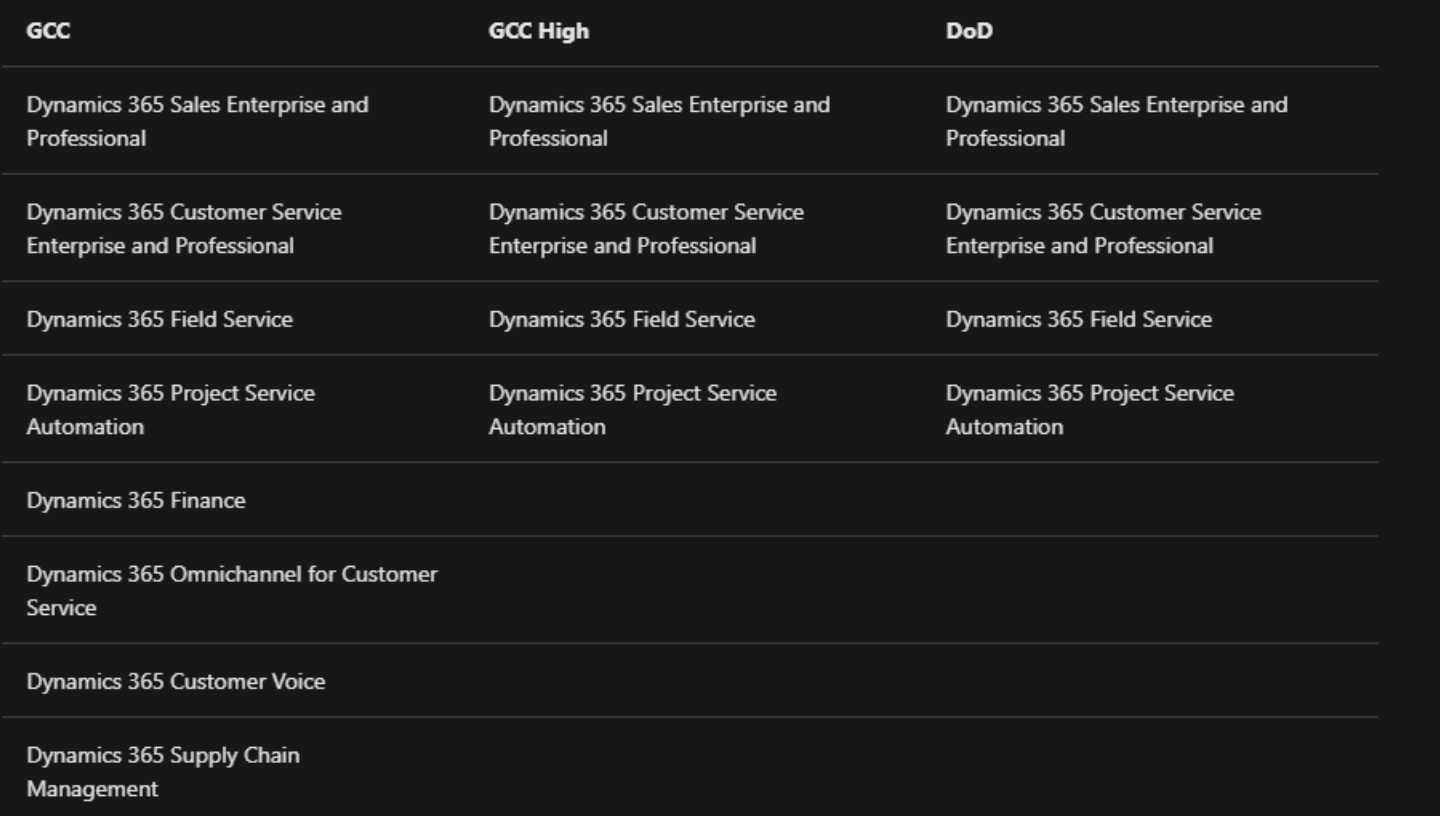

Dynamics 365 Lifecycle Services (LCS) [https://gov.lcs.microsoftdynamics.us](https://gov.lcs.microsoftdynamics.us/)

Finance and Supply Chain [https://yourenvironment.operations.gov.microsoftdynamics.us](https://yourenvironment.operations.gov.microsoftdynamics.us/)

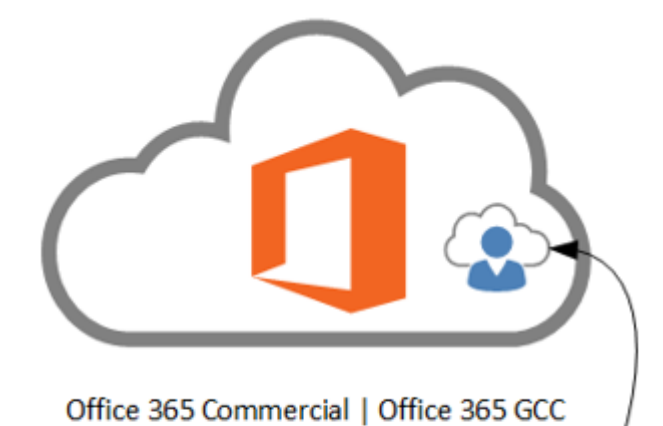

Cloud ID:

corp.admin@contoso.onmicrosoft.com

## **Azure regions for GCC**

#### **Region pairing**

Azure relies on paired regions to deliver geo-redundant storage. The following table shows the primary and secondary region pairings in Azure Government.

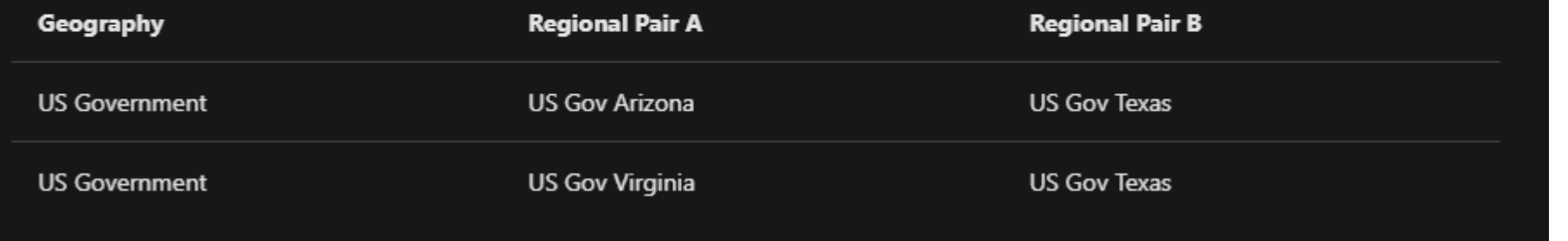

Latest activity ID 35693931-7e7c-45b4-b384-cd74026eedac

Environment Type Self-service

Primary region US Gov Virginia

#### **ENVIRONMENT VERSION INFORMATION**

Application release 10.0.21

Platform release PU45 (7.0.6129.38)

# **Limitations**

- Finance and Operations apps are not available in GCC High and/or DOD
- Only self-service deployments are supported
- Unsupported add-ins or tools
	- o Microservices platform
	- o Application add-ins (Planning optimization, Inventory visibility, Financial insights etc.)
	- o Power Platform integration setup from LCS
	- o Dual Write setup in LCS is not yet available, Dual Write can be configured manually
	- o Export to Azure Data Lake
	- o Power BI Embedded
	- o Code upgrade in LCS
	- o AX2012 data upgrade tools
- For a detailed list, see the Product and Feature Experience Parity document at <https://aka.ms/BAPFunctionalParity>

# **Deployment Specifics for Cloud Hosted Environments**

- In GCC, cloud hosted environments (CHE) require an Azure Government subscription (Azure Government tenant/AAD) and cannot be deployed on a commercial Azure subscription.
- Customers must complete the ARM onboarding process for GCC [Complete the Azure Resource Manager onboarding process for US government Lifecycle](https://docs.microsoft.com/en-us/dynamics365/fin-ops-core/dev-itpro/deployment/arm-onbarding-us-goverment)  Services projects - Finance & Operations | Dynamics 365 | Microsoft Docs
- Environment deployment steps remain the same as that of commercial deployment.

#### **Azure DevOps**

- Azure DevOps services (SaaS) are NOT available for Azure Government and/or Office 365 GCC/GCC High customers
- Azure DevOps server can be installed on-premises and can be used with Dynamics
- Government customers who use O365 GCC and Dynamics GCC will use public Azure AD for identities. Public Azure DevOps services can be used if there are no compliance requirements or mandate.

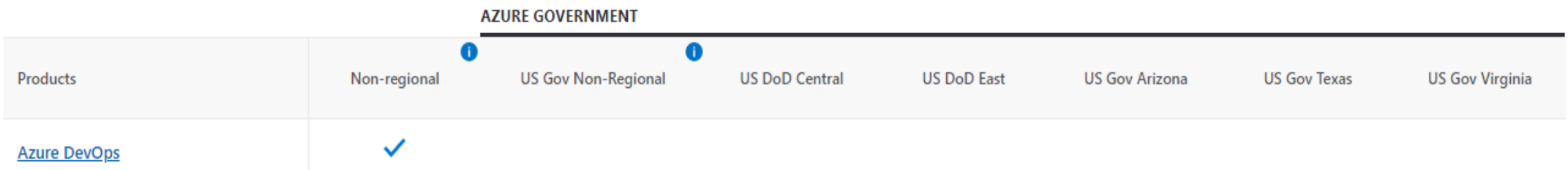

[Plan, code, collaborate, ship applications -](https://docs.microsoft.com/en-us/azure/devops/user-guide/what-is-azure-devops?view=azure-devops) Azure DevOps | Microsoft Docs

[Understand differences between Azure DevOps Services and Azure DevOps Server -](https://docs.microsoft.com/en-us/azure/devops/user-guide/about-azure-devops-services-tfs?view=azure-devops-2020) Azure DevOps | Microsoft Docs

# **Guidelines and tips**

- Preview features in public cloud are generally not available in GCC until General Availability (GA). (Roadmap may vary)
- To deploy an environment, as in public cloud, admin must be a user in the customer tenant.
- Cloud hosted environments(CHE/Tier-1) must be deployed on Azure Government subscription.
- Make sure to use the Government endpoints (e.g., when connecting to LCS API's) **<https://lcsapi.gov.lcs.microsoftdynamics.us/> [https://gov.lcs.microsoftdynamics.us](https://gov.lcs.microsoftdynamics.us/)**
- Make sure to use customer credentials and not the partner credentials, while opening a support ticket especially, if your case may contain sensitive business data.

# **Are you ready for GCC?**

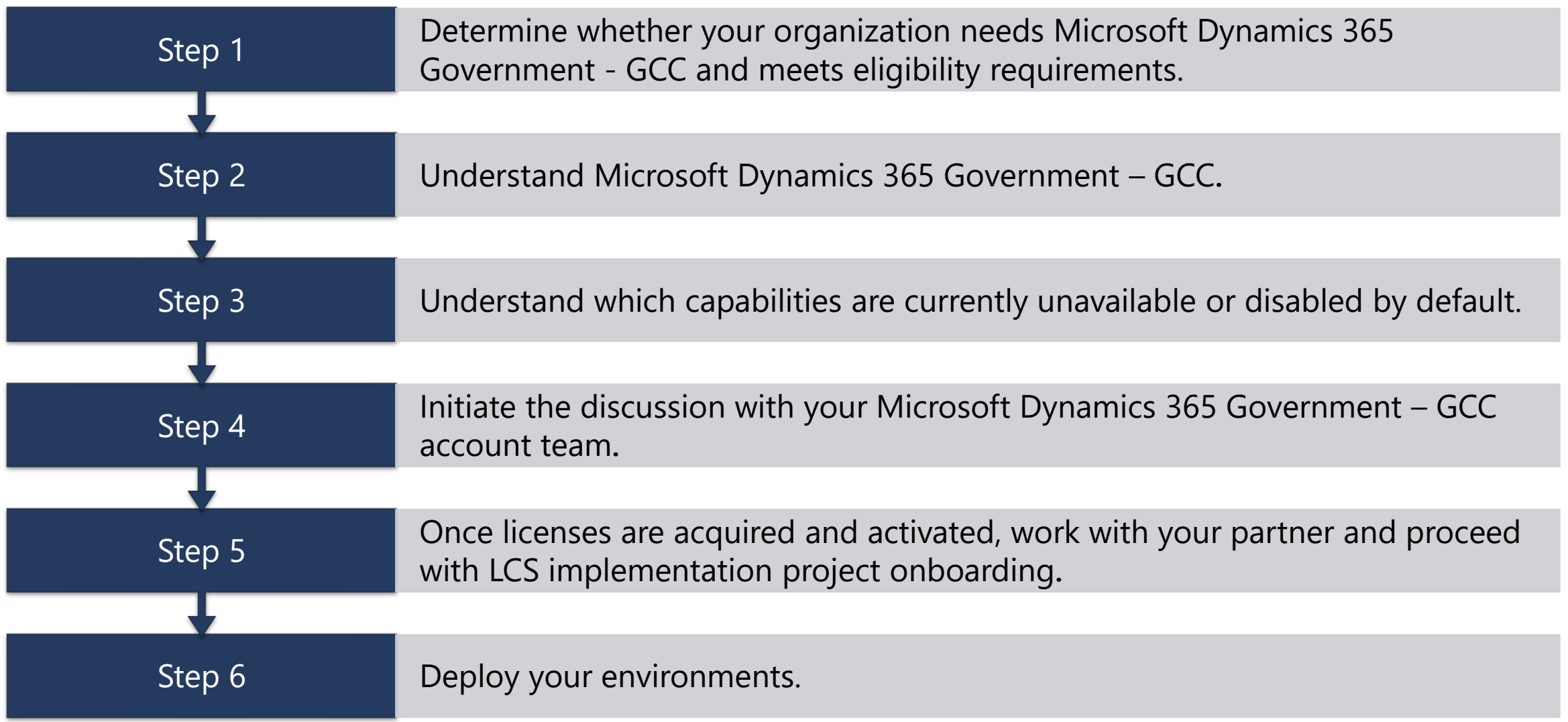

## **Documentation – a good place to start**

• GCC Landing page

[Dynamics 365 Finance and Dynamics 365 Supply Chain Management in US Government](https://docs.microsoft.com/en-us/dynamics365/fin-ops-core/dev-itpro/deployment/us-gcc-deployment)  Community Cloud (GCC) - Finance & Operations | Dynamics 365 | Microsoft Docs

- Service Description [Dynamics 365 US Government overview -](https://docs.microsoft.com/en-us/power-platform/admin/microsoft-dynamics-365-government) Power Platform | Microsoft Docs
- Feature availability <https://aka.ms/BAPFunctionalParity>
- Configuration required for deploying Cloud Hosted Environments in GCC [Complete the Azure Resource Manager onboarding process for US government Lifecycle](https://docs.microsoft.com/en-us/dynamics365/fin-ops-core/dev-itpro/deployment/arm-onbarding-us-goverment) Services projects - Finance & Operations | Dynamics 365 | Microsoft Docs
- **Support** 
	- File support tickets via LCS

[Manage support experiences for Finance and Operations apps -](https://nam06.safelinks.protection.outlook.com/?url=https%3A%2F%2Fdocs.microsoft.com%2Fen-us%2Fdynamics365%2Ffin-ops-core%2Fdev-itpro%2Flifecycle-services%2Fcloud-powered-support-lcs&data=04%7C01%7CHaytham.Said%40microsoft.com%7Ccab0ff79ca8e4dbe618208d99a63acd1%7C72f988bf86f141af91ab2d7cd011db47%7C1%7C0%7C637710575200127221%7CUnknown%7CTWFpbGZsb3d8eyJWIjoiMC4wLjAwMDAiLCJQIjoiV2luMzIiLCJBTiI6Ik1haWwiLCJXVCI6Mn0%3D%7C1000&sdata=h%2BipEpnaEcjfq%2Fqj1VSUXfnK3Pm2ALZ%2BnCz30KiyL20%3D&reserved=0) Finance & Operations | Dynamics 365 | Microsoft Docs

• Other avenues of support [Get support | Microsoft Docs](https://nam06.safelinks.protection.outlook.com/?url=https%3A%2F%2Fdocs.microsoft.com%2Fen-us%2Fmicrosoft-365%2Fbusiness-video%2Fget-help-support%3Fview%3Do365-worldwide&data=04%7C01%7CHaytham.Said%40microsoft.com%7Ccab0ff79ca8e4dbe618208d99a63acd1%7C72f988bf86f141af91ab2d7cd011db47%7C1%7C0%7C637710575200137157%7CUnknown%7CTWFpbGZsb3d8eyJWIjoiMC4wLjAwMDAiLCJQIjoiV2luMzIiLCJBTiI6Ik1haWwiLCJXVCI6Mn0%3D%7C1000&sdata=UNA3g1EVikZz1i572roLRWbT%2B2%2BFSrDpZssU4I6t4Io%3D&reserved=0)

### **FAQ**

**Q:** Currently there is no way to add F&SCM GCC offers/licenses to a GCC tenant with existing commercial F&SCM offers/licenses. What should I do?

**A**: Government customers may have the following scenarios:

- ➢ Multiple Identities and Azure subscriptions (global Azure and Azure Government)
- $\triangleright$  One shared tenant or multiple tenants with multiple subscriptions which can be a mix of commercial and government offers (Office 365 GCC and Dynamics commercial)
- ➢ Existing customers with GCC tenants may already have deployed F&SCM instances on public cloud
- ➢ Customers with GCC tenants may have commercial licenses with no instances deployed yet

GCC customers who have previously acquired commercial licenses must have them deprovisioned before adding the GCC licenses. Your account team is the best resource to handle this discussion along with a support ticket.

Please note that this scenario is not applicable for Dynamics 365 customers who do not have commercial F&SCM offers/licenses (i.e., net new customers).

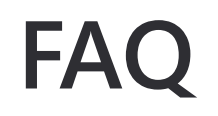

**Q:** If I am an Office 365 GCC customer and want to build solutions in Azure Government do I need to have two tenants?

**A:** Yes, an Azure AD Government tenant is required for your Azure Government Subscription administration.

**Q:** Can an Azure Government subscription be associated with a directory in Azure AD Public?

**A:** No, the ability to manage Azure Government subscriptions requires identities sourced from a directory in Azure AD Government.

**Q:** Can I deploy a Cloud Hosted Environment (CHE) on a non-Azure Government Subscription?

**A:** No, Azure Government subscription is required.

#### **FAQ**

**Q:** Is Azure DevOps services available on Government cloud and how can I use it in GCC ?

**A:** No, Azure DevOps services are not available in GCC yet, but customers can use Azure DevOps server or public Azure DevOps service (SaaS) based on their compliance requirements.

**Q :** I don't want to use public Azure DevOps due to compliance.

**A:** You can use Azure DevOps server and you can deploy it in your private cloud/on premises

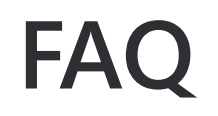

**Q :** The shared asset library in GCC is missing some artifacts compared to the global shared asset library. What can I do ?

**A:** Open a support ticket. Alternately, your partner can download the required packages from global shared asset library.

**Q:** Can customer or partner develop on commercial non-implementation LCS project and upload their deployable package to GCC LCS asset library?

**A:** Yes, you can if there is no mandate to use Government cloud. But this is not a recommended approach.

#### **FAQ**

**Q:** Can I change the RDP and winrm ports for CHE after deployment? Can I remove the LCS account from my Azure subscription ? Will this impact my servicing operations on CHE's?

**A:** Same as public cloud. Post-deployment changes to LCS ports, user accounts, NSG, or permissions on Azure subscription will cause issues for customers while doing any required Lifecycle Services management operations (e.g., servicing, secrets rotation, Start/Stop, etc.).

**Q:** Who has access to customer content in GCC?

**A:** Access to your organization's customer content is restricted to screened Microsoft personnel.

# **Additional Dynamics Resources**

- **Onboard an implementation project - [Finance & Operations | Dynamics 365 | Microsoft Docs](https://docs.microsoft.com/en-us/dynamics365/fin-ops-core/fin-ops/imp-lifecycle/onboard#lcs-implementation-project-workspace)**
- **Project onboarding - [Finance & Operations | Dynamics 365 | Microsoft Docs](https://docs.microsoft.com/en-us/dynamics365/fin-ops-core/dev-itpro/lifecycle-services/project-onboarding)**
- **[Lifecycle Services \(LCS\) for Finance and Operations apps customers -](https://docs.microsoft.com/en-us/dynamics365/fin-ops-core/dev-itpro/lifecycle-services/lcs-works-lcs) Finance & Operations | Dynamics 365 | Microsoft Docs**
- **Lifecycle Services (LCS) user guide - [Finance & Operations | Dynamics 365 | Microsoft Docs](https://docs.microsoft.com/en-us/dynamics365/fin-ops-core/dev-itpro/lifecycle-services/lcs-user-guide)**
- **Cloud deployment overview - [Finance & Operations | Dynamics 365 | Microsoft Docs](https://docs.microsoft.com/en-us/dynamics365/fin-ops-core/dev-itpro/deployment/cloud-deployment-overview)**

## **Additional Government Resources**

- **Microsoft 365 Government - GCC deployments - [Microsoft Teams | Microsoft Docs](https://docs.microsoft.com/en-us/microsoftteams/plan-for-government-gcc)**
- **[Dynamics 365 US Government overview -](https://docs.microsoft.com/en-us/power-platform/admin/microsoft-dynamics-365-government) Power Platform | Microsoft Docs**
- **[Microsoft Power Apps US Government -](https://docs.microsoft.com/en-us/power-platform/admin/powerapps-us-government) Power Platform | Microsoft Docs**
- **Azure Government Identity - [Azure Government | Microsoft Docs](https://docs.microsoft.com/en-us/azure/azure-government/documentation-government-plan-identity)**
- **Office 365 US Government - [Service Descriptions | Microsoft Docs](https://docs.microsoft.com/en-us/office365/servicedescriptions/office-365-platform-service-description/office-365-us-government/office-365-us-government)**
- **[Compare Azure Government and global Azure -](https://docs.microsoft.com/en-us/azure/azure-government/compare-azure-government-global-azure) Azure Government | Microsoft Docs**

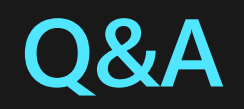

# **Thank you**